九州大学学術情報リポジトリ Kyushu University Institutional Repository

[05\_01]九州大学大型計算機センター広報表紙奥付等

https://hdl.handle.net/2324/1467996

出版情報:九州大学大型計算機センター広報. 5 (1), 1972-02-22. 九州大学大型計算機センター バージョン: 権利関係:

## 利用者の声

1. 文法書によって作られた「もの」の解説記事について(九州大学 工学部 応用原子核 吉岡啓介) これから数回にわたって解説される御予定の内容には、非常な期待を寄せている者の一人であるが、 以下に述べる事項にも言及して戴くことを希望します。

イ) 現行の文法書、解説書で言及していないことについて

やってはならない場合と、チェックを受けないのでやってもかまわない(利用者の希望」た動 作はやってくれる)場合とがある。

- 例1. VARIABLE FORMAT で倍精度単純変数には書式を入れることは出来ないのではな いか。
- 例2. ADJUSTABLE ARRAYで2次元の場合、第2添字は実際に宣言されている値よりも 小さくてかまわない。利用者の方で陽に受け渡しをしなかった残余の部分が内容の変更を 受けるか、受けないかによってこの性質が利用出来るかどうかの判断の分かれになる。
- 例3. レベル0の閉カッコの直前に","があってはならない。
- 例4. DOループの制御変数の値によって、ループ内のある変数の値が定められるとき、ルー プ内を通る条件判定が通る前になされるのか、通った後かということは利用者の方で注意 していなくてもよいか。
- 例5. サブルーチンの引用において、EXTERNAL文で引用が指定されている場合、実名で他 のサブルーチンから引用される場合もふくめて、常にサブルーチンの排列順序は問題にし なくてもよいのか。
- (回答) 上記の要望について内容を検討した結果、広報の解説のページに掲載することは、省 略させて戴くことになりました。ここで簡単に説明するということで御了承願います。

例1については、FORTRAN 解説編II (EX-061-3-4)P.53を参照してください。 書式が与えられるのは配列に限られ、型は整数型、実数型、倍精度実数型、論理型のい ずれであってもよい。書式はDATA 文、READ文で与えなければなりません。

例2については、FORTRAN 解説編II (EX-061-3-4)P.68を参照してくださ い。2次元にかかわらず添字は、呼び出しプログラムの側で宣言されたものより小さく てかまいませんが、各配列の要素に対応関係のずれが生じてきます。2次元において、 第2添字のみ小さい場合は対応関係のずれはありません。また、利用者が受け渡しをし なかった部分の内容がこわれることはありません。

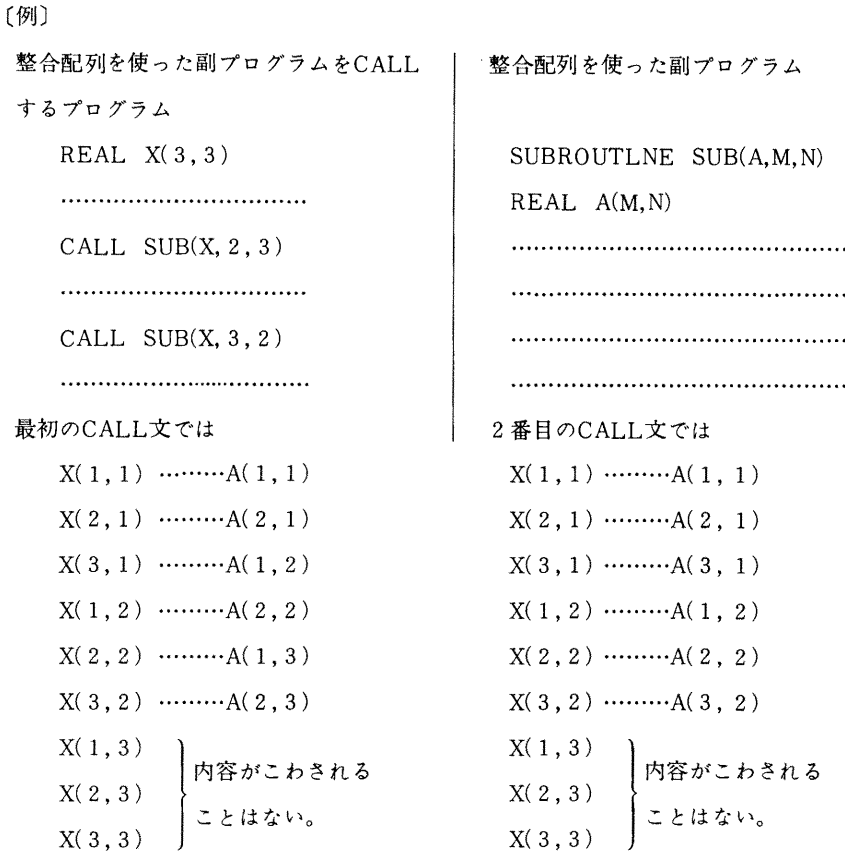

の対応となる。

の対応となる。

例3については、テストの結果","があっても、正常な結果が得られました。

例4については、FORTRAN文法編 (SP-061-4-4) P.40を参照してください。 制御変数の条件判定はDOの範囲を実行する前になされています。DOが満足された 場合は、制御変数は不定となり、満足されずにDOループを飛び出した場合は、その直 前に与えられた値をもっています。

例5については、カードデックの構成順序についての疑問だと思われます。サブルー チンが実引数にあらわれた場合と、CALL文で引用された場合とにかかわらず、呼び出 されたサブルーチンは、呼び出しプログラムより前にあっても、後にあっても問題はあ りません。

ロ) optimize について

1 どのような点をoptimize しているのか。および利用者がコーディングするとき、どのような点 に留意すればoptimize したことと同等になるか。

(回答) optimize の主なものには次の3項目があります。

(1) 共通式の消去……同じ計算結果をもたらす式の一括化

$$
X = A + B
$$
  
\n
$$
T = A + B
$$
  
\n
$$
X = T
$$
  
\n
$$
Y = A + B + C
$$
  
\n
$$
\vdots
$$
  
\n
$$
Y = T + C
$$

※ 実数値をもつ式の場合にはTの代入の際にレジスタにある値を丸めて格 納するので、CタイプとDタイプとで異なった結果になることもあります。

(2) 配置転換…………繰返し文中の計算で、繰返しの外に出せるものは出す。

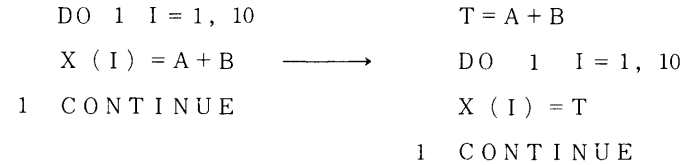

※ 繰返しの中にIF文がある場合に、プログラム上の論理は正しくても、 optimize したために繰返しの外に出された計算で、オーバーフロー、デ バイドチェックなどのエラーとなることがあります。現在、optimize され るのとされないのとがありますので、その例をあげてみましょう。 ・optimizeされる例  $DIMENSION A(10)$ 

```
DO 1 I = 1, 10DO 1 J = 1, 5IF (I.LT. 2 * J) X = A (I+ 1) – A (I)
```
1 CONTINUE

```
DIMENSION A(10)
```

```
DO 1 I = 1, 10
```
- $T = A (I + 1) A (I)$
- DO 1  $J = 1$ , 5
- IF (I.LT.  $2 * J$ )  $X = T$
- 1 CONTINUE
- このようにoptimizeした結果J=10のときA(I+1)は宣言の範囲を起えて しまい、エラーの原因となることがあります。
- optimizeされない例 (以前はされていたが、現在はされなくなった)

上と同じ計算ですが、次の場合にはされません。

DIMENSION A(10)  $DO \t1 I = 1.10$ DO  $1 J = 1,5$ IF(I.GE.  $2 * J$ ) GO TO 1 1 CONTINUE この例では、①の式はJのLOOPとは無関係なので DO  $1 \tI = 1 \tI 0$ DO 2  $J = 1, 5$  $IF(I.GE. 2) GO TO 1$  $X = T$ 1 CONTINUE とプログラミングすると良いでしょう。この場合、②の判定文がないと I = 10のとき A (I + 1) は宣言の範囲を越えてしまい、エラーの 原因となることがあります。  $DO \t1 I = 1. N$  $A(I) = B(I)$ IF (X, GT, 0, 0) A (I) = SQRT  $(X)$  + B (I) 1 CONTINUE これは、次のようにプログラミングすればよいでしょう  $T = 0.0$ IF  $(X, GT, 0, 0)T = SQRT(X)$  $DO 1 I=1, N$  $A(I) = T + B(I)$ 1 CONTINUE (3) 命令の置換………計算時間が短い命令に置換える。 番地計算等のレジスタを効果的に使う。 レジスタの効果的な利用については、プログラマの関与できない部分では ありますが、最もoptimize の効果があらわれる部分です。 判定文において、論理演算子(AND.,.OR.,.NOT.)を使用すると optimize されません。 IF (A.EQ. B.OR. C.NE. D) GO TO 10

次のようにすると optimize されて、命令ステップ数が半分以下になります。

 $\perp$ IF  $(A.EQ. B) GO TO 10$ IF  $(C.NE.D) GO TO 10$ 

$$
-28-
$$

なお、以前は定数および定数を暗に含む計算はコンパイル時に行なっていましたが、現 在は、行なっていません。

以上まとめると

- 同一計算はできるだけ一括し、むだな繰返しをはぶく。 (特に(2)で述べたような考 盧は配ったほうがよい。)
- 論理IFより算術IFの方が早い
- 配列をふんだんに使用している計算は、optimize させるとレジスタを有効に使うの で番地計算時間が短縮される。

ということがいえるでしょう。

- 2 多重ループの端末文を一致せしめたときとていねいにループごとに分けたときとで所要メモリ 一数に変化があるか
	- (回答) CタイプとDタイプとの比較では、Dタイプがステップ数が少し短くなりますが、 それぞれのタイプ内では、端末文を一致してもしなくても変わりません。
- 3 DO LOOP の繰返し終端値を算術式M+Nで表示するとき K (=M+N) で表示するとき とでLOOPの繰返し条件を判定するための所要時間の比率はどの程度か
	- (回答) DO 1 I=1, M+N の場合でもM+Nをあらかじめ計算していますので違いは ほとんどありません。
- 4 論理IFで.LE. と.LT. との判定条件の比率はどの程度か
	- (回答) .LE. はequal 判定を行ないますので .LT. よりその分だけ2ステップ多くなっ ています。

判定回数が少ない場合はほとんど差はありませんが、繰返しが重なった場合、次の ようになりました。

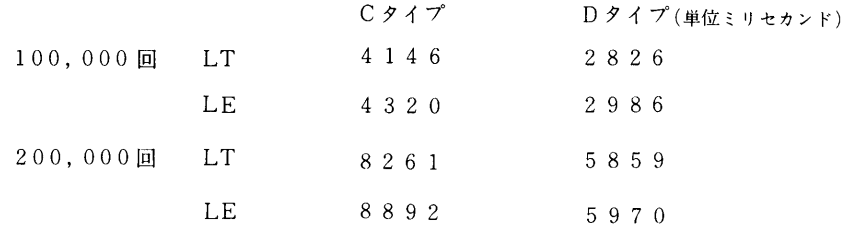

- ハ) エラーチェックについて
	- \$FORTRAN. \$LIED. \$RUN の各 STEPで検出される文法的エラーはどの程度までか。  $\ddot{1}$ 
		- (回答) SFORTRANではFORTRAN ステートメントの記述形式の誤まり、未定義文番号、 DO の入れ子の誤まり、プログラムの構成要素と構成順序の誤まりなどの検出を行ない ます。

READ文やWRITE における入出力並びと対応する欄記述子の型のチェック、関数や 副プログラムの引用における実引数と仮引数の順序、個数および型のチェックなどは行 ないません。

\$LIEDではLIED 制御文の記述形式の誤まりなどの検出を行なう他、実行形式プロ グラムの大きさが\$QTOBで指定したCOESIZEを越えた場合、LIEDの作業領域が 足りない場合。未定義記号がある場合などはその表示をします。

\$RUNでは文やWRITE 文における入出力並びと対応する欄記述子の型が異なる場合、 READ文やWRITE 文における入出力並びと対応する欄記述子の型が異なる場合、関数 や副プログラムの引用における実引数と仮引数の個数が異なる場合などはその表示をし ます。

- サブルーチン副プログラムのパラメータ個数が、CALLされる場合に応じて自由に増減される  $ii$ プログラムを見かけるが、どのような工夫がしてあるのか。
	- (回答) FORTRANのOPTION文にOMIT機能があります。OMIT 機能は基本外部関数の引数 の型のチェックを行なわない。副プログラムの仮引数と実引数の個数のチェックを行な わない。よって実行時間が短かくなります。

この機能は1971年8月1日より、FORTRANレベルアップで追加されたもので す。

パラメータの対応については、解説「FORTRAN を基礎にしたプログラム言語につ いて(I)」(広報vol.3 No.5 P22以下の記述)を参考にして下さい。

2. 現用機種の拡充、改良について

(九州大学 工学部 応用原子核 吉岡啓介)

イ)ファイル開放量の増加

本年度は9月末で共用ボリューム私用ファイルは余裕が無くなってしまったが、ファイル利用希望 者に対する充足率は非常に低い値であることが問題である。ファイル開放量の増加について一層の御 努力をお願いしたい。ここで、貧しい利用者を締め出すようなことになる負担金増額については慎重 な配慮をお願いします。

(回答) センターニュース № 27 でもお知らせしましたように、これまでTSS専用に使用してお りましたE.042を共用ボリュームとして解放することにいたしますので、10月に中止し た新規の開設申請の受付を1月17日から再開しました。できるだけ多くの利用希望者に開 放するために1課題で開設できるトラック数を40トラックまでに制限しております。 ファイルの使用負担金は現行のままです。

ロ)カーブプロッタについて

現在用いられているインクの色はみるからに汚ならしい。濃い紫色系統の色に換えられないか。な お現在のD iob 操作で処理するなら、利用者の希望によってグラフ用紙は無地白色を使うことが出来 るようにして頂けないか(必要な座標軸、目盛は利用者が画く)。また PENUP での移動時のインク カスレが非堂に目につく。機械的な改良をお願いしたい。

- (回答) X-Y プロッタ で利用者の方々にご不便をおかけしていると思います。X-Yプロッ タについての要望、苦情は他にもありましたので併せて回答いたします。
	- 1 ボールペンについて

X-Y プロッタ用ボールペンとして現在赤、黒、緑、青の4色があります。それでセンタ ーでは PENUPでの移動時のインクのかすれ、用紙のよごれ、見やすさに重点をおいて幾 度かテストし、一番良かった赤を使用しています。しかしながら、赤色は複写機ではコピ ーできない(ゼロックスでは可)ので困るという苦情が度々ありますので、検討のうえ、 複写の確実な墨色ボールペンの改良を現在メーカー(岩崎通信機)に申し入れています。

2. 用紙について

、X-Yプロッタ用用紙としては無地のものと、グラフ用紙のものの二種類があります。 現在当センターで使用しているのはグラフ用紙のものですか、無地を希望される方が多い ので近々無地のものにかえる予定です。なお、利用者の希望にあわせて用紙を無地のもの も、グラフ用紙のものも使用出来るようにすることは、ジョブ処理上(プロッタJ O B は  $MT - OUT$   $C$ する) できません。

ハ) TSS時間帯の増加

現在の機種構成では将来ともTSS処理とローカルバッチ処理とを並行させて走らせることは無理 な状況であろうか。少なくとも毎日2~3時間のTSS処理が出来るような工夫は考えられないか。

TSS用ファイルの不足も目立っているのであるが、(端末機1台について同一時期のファイル利 用者数を10人平均とすれば30台で 15000トラック入用) センター職員の方々の御努力によって、ロー カルバッチ用ファイルが直接利用できるようになれば1課題についての許容トラック数は現行の50ト ラックから20トラック弱に縮少しても利用者の側からの不満の増加はそんなに増えないと思われる。

以上現在の機種構成では能力外かも知れないと思われる要求もふくめてお願いしましたが、現在の 能力にまで計算機を開発して頂いたセンター職員の方々の御努力には(時間外運転という御苦労もふ くめて)深く感謝しています。

- (回答) 現在のところTSSの時間帯を増加する予定はありませんが、本年1月からバッチ、T SS両方のモニタのレベルが改良されましたので、ファイルは、ローカルバッチ、TSS の区別なく利用できるようになります。共用ボリュームE.042を利用するときには機番指 完(IINIT=E.042) ボリューム通番指定 (VOLNO=E00042)が必要です。 TSS用のマクロのうち、\$GETFILE,\$DELFILE,\$COPYFILEはなくなります。
	- 3. ロビーに設置のJP1500でのジョブ処理状況表示について

センターロビーにあるJ P1500 (オンライン・タイプライター F1592A) から出る個 々のジョブの入力・出力終了等のメッセージの読み方の説明書を側において欲しい(無記名)

(回答) 46年11月末からセンター二階ロビーのJP1500タイプライタを使用してジ ョブ処理状況を表示していますが、利用者の方むけのメッセージの説明書を用意して いなかった為、メッセージが理解できなかった方もおられると思います。 メッセージの意味は本号68頁に記載しておりますのでご覧ください。

また、表示用タイプライターにも説明書を添付しています。

4. ジョブのターンアラウンド・タイムについて

以前はAジョブで1時間以内に戻っていたが、最近はAジョブで1日かかる。少なくとも、  $X$ ジョブで1時間以内、Aジョブで3~4時間以内で戻して欲しい。(無記名)

- (同答) 計算依頼におけるジョブ種別ごとのターンアラウンド・タイムはおおよそ下記の通 りですが、10月~3月においては、計算依頼が集中し、普通時よりターンアラウン ド・タイムが大幅にずれて来る事があります。センターとしましては、夜間にジョブ 処理を行なう等 できるだけ利用者の方のご希望に添うよう努力しております。
	- $X \nmid \mathcal{F}$  30分~3時間 Cジョブ 1日以上 Aジョブ 1時間~半 日 Dジョブ JOBにより異なる  $B$ ジョブ 半 日~1 日